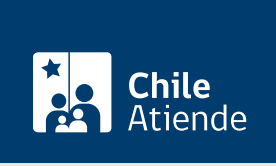

Información proporcionada por Tesorería General de la República

## Alzamiento, sustitución o disminución de embargo

Última actualización: 04 abril, 2024

## Descripción

Permite solicitar alzamiento , sustitución o disminución de embargo de bienes.

En los casos de solicitud de alzamiento de embargo , debe acreditarse que la deuda demandada se encuentra totalmente pagada, o que se ha extinguido a través de otro modo contemplado por la ley, tal como compensación o eliminación de la deuda por el servicio girador.

En los casos de solicitud de sustitución de un bien embargado por otro , es necesario tener presente que esta es una situación de excepción, y para que se realice debe ser solicitada por la persona interesada y no ocasionar un perjuicio para el Fisco, puesto que el bien ofrecido en sustitución debe ser de iguales o de mejores características y su eventual remate representar un mayor beneficio al interés fiscal.

En el caso de solicitud de disminución de embargo , debe estar suficientemente garantizado el pago total de la deuda, con el embargo ya trabado (acordado), incluidos los intereses y multas, y producirse a posterior un pago parcial de esta, de modo que el saldo pendiente sea inferior a la deuda primitiva, en una cantidad que resulte significativa.

El trámite se puede realizar durante todo el año en oficinas y en el sitio web de Tesorería .

¿A quién está dirigido? Personas naturales y jurídicas.

¿Qué necesito para hacer el trámite?

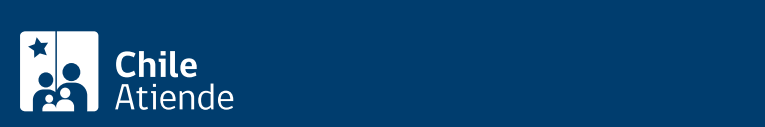

- Completar el formulario e individualizar los bienes respecto de los que se solicita el alzamiento, sustitución o disminución de embargo.
- Si el trámite lo hace un tercero, debe completar la información solicitada en el formulario.

## ¿Cuál es el costo del trámite?

No tiene costo.

## ¿Cómo y dónde hago el trámite?

En línea:

- 1. Haga clic en "ir al trámite en línea".
- 2. Una vez en el sitio web de Tesorería, haga clic en "ingresar al trámite".
- 3. Ingrese su ClaveÚnica y RUT, y siga las instrucciones que aparecen en pantalla. Si no tiene esta clave, [solicítela](https://claveunica.gob.cl/).
- 4. Adjunte los antecedentes requeridos.
- 5. Como resultado del trámite, habrá solicitado alzamiento, sustitución o disminución de embargo. La respuesta a su solicitud se le enviará a su correo electrónico.

Importante : si requiere más información, llame al 600 4000 444.

En oficina:

- 1. Reúna los antecedentes requeridos.
- 2. Diríjase a cualquier [oficina de Tesorería.](https://www.tgr.cl/oficinas/)
- 3. Explique el motivo de su visita.
- 4. Entregue los antecedentes requeridos.
- 5. Como resultado del trámite y, si corresponde, se alzará, sustituirá o disminuirá el embargo de los bienes.

Link de trámite en línea:

<https://www.chileatiende.gob.cl/fichas/71902-alzamiento-sustitucion-o-disminucion-de-embargo>